## Задача I. Коровы

Для данного числа n<100 закончите фразу "На лугу пасется..." одним из возможных продолжений: "n коров", "n корова", "n коровы", правильно склоняя слово "корова".

Входные данные Вводится натуральное число.

Выходные данные Программа должна вывести введенное число n и одно из слов: korov, korova или korovy. Между числом и словом должен стоять ровно один пробел.

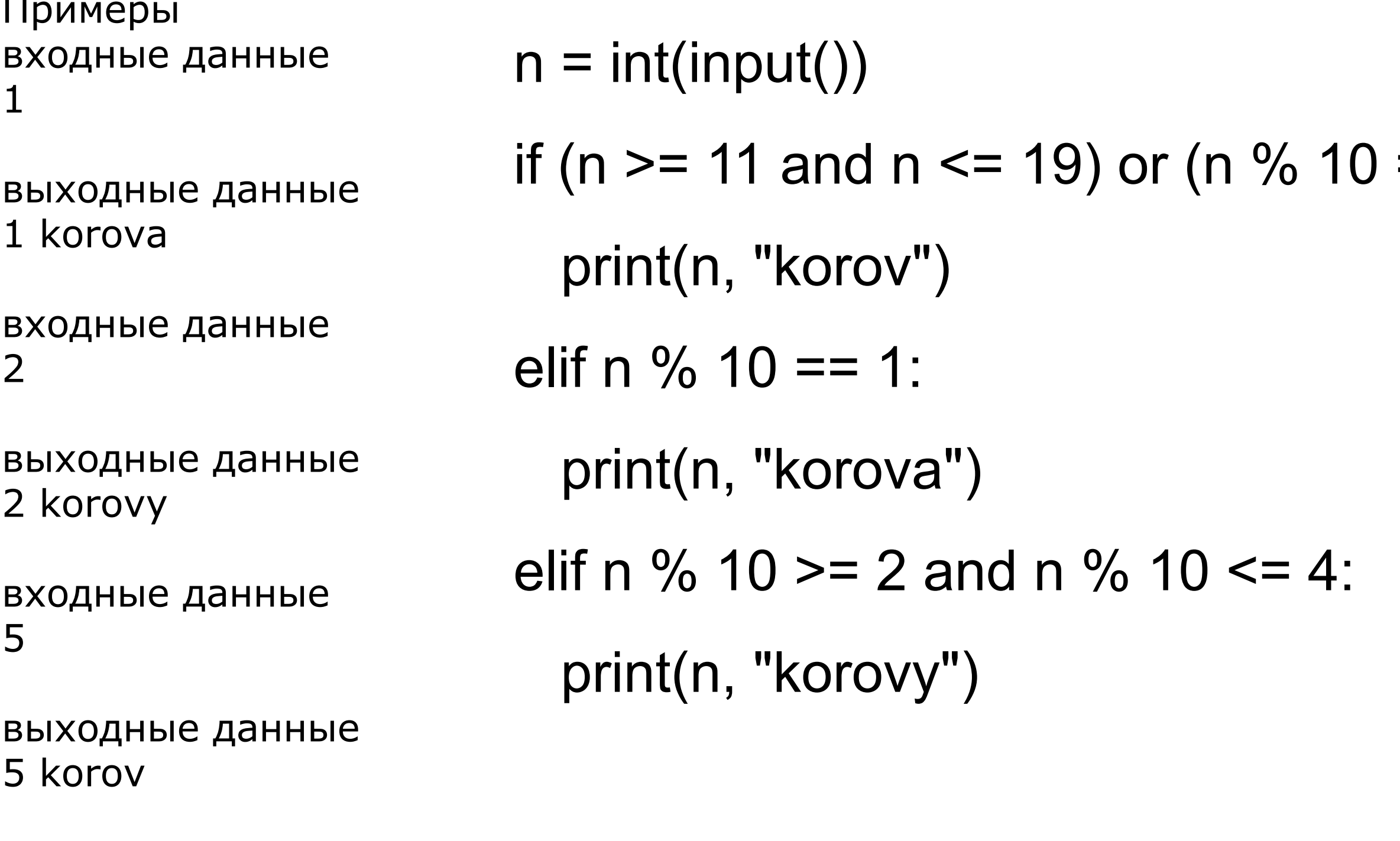

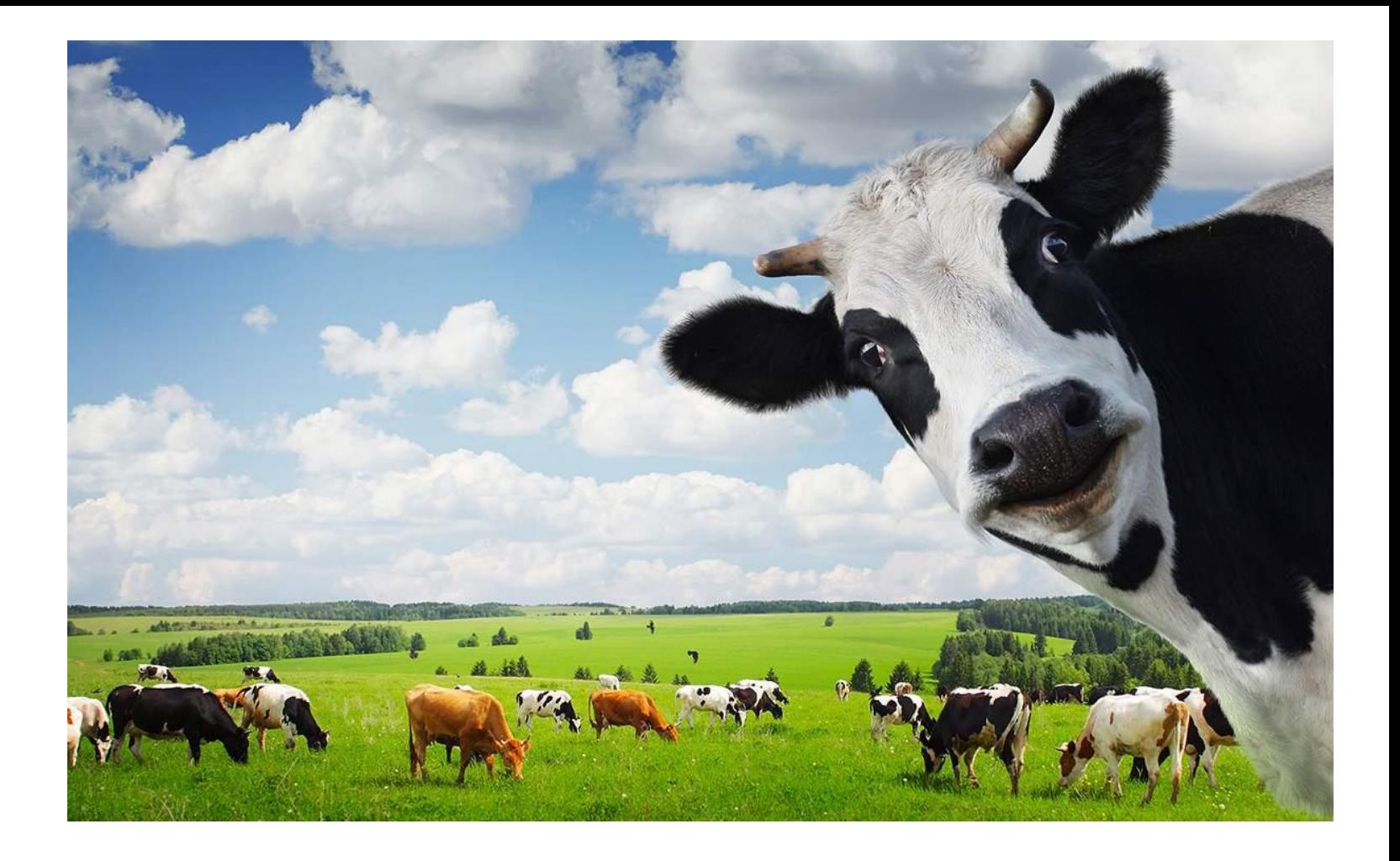

## $== 0)$  or (n % 10 >= 5):